paszynsk@agh.edu.pl

Panel autora Panel edytora Moja biblioteka Mój e-podręcznik

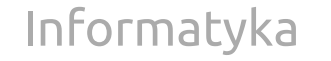

Zmień przedmiot v [E-podręczniki](https://epodreczniki.open.agh.edu.pl/openagh-podreczniki.php?categId=97) [Moduły](https://epodreczniki.open.agh.edu.pl/openagh-moduly.php?categId=97)

# [MATLAB implementation of the adaptive algorithm for the bitmap projection problem](http://epodreczniki.open.agh.edu.pl/tiki-index.php?page=MATLAB%20implementation%20of%20the%20adaptive%20algorithm%20for%20the%20bitmap%20projection%20problem)

In this module, we present the MATLAB code that computes the L2 bitmap projection using the adaptive finite element method. In particular, this code has an implementation of the h-adaptation algorithm in MATLAB. Code execution is also possible in the free Octave environment. The code is presented below

```
% This is a implementation of h-adaptive bitmap projection.
\frac{9}{6}% How to use
\%% bitmap(filename as a string, number of elements along x axis, , number of elements along y axis, maximu
%
% Examples
% 
% bitmap("mp.JPG", 10,10,0.1,3,false)
% bitmap("basket.JPG", 20,20,0.5,1,true)
function bitmap h(filename,elementsx,elementsy,maxerror,max refinement level,color edges black)
```

```
% read image from file
```

```
XX = imread(filename);
% exctract red, green and blue components
RR = XX(:,:,1);GG = XX(:,:,2);BB = XX(:,:,3);% read size of image
ix = size(XX, 1);iy = size(XX, 2);% global count of vertexes
total vertexes = 0;
% global count of elements
total elements = 0;
% element structure contains:
% * vertices - organized as followed:
%
% ul - ur
\% | |
% dl - dr
%
% ul - up-left
% ur - up-right
% dl - down-left
% dr - down-right
\%
```

```
% * neighbours (elements) ogranized as followed
% there can be up to two neighbours on each edge
% default neighours (if there is one neighbour) are:
% eul, elu, eru, edl
\%% eul eur
% \hspace{.1cm} \hspace{.1cm} \hspace{.1cm} \hspace{.1cm}% elu | | eru
% \qquad \qquad \mid% eld | lerd
% edl edr
%
% eul - element-up-left
% eur - element-up-rgiht
% elu - element-left-up
% eld - element-left-down
% eru - element-right-up
% erd - element-right-down
% edl - element-down-left
% edr - element-down-right
\%% * active - we don't delete inactive elements, rather tag them as inactive
% * index - index of element in global elements table
\%elements = struct('dl',{},'ul',{},'dr',{},'ur',{},'active',{},'elu',{},'eld',{},'edl',{},'edr',{},'eul',{
\%% vertex data structure contains
% * x and y coordinates
```

```
% * r, g, b - red, green and blue components% * index - index of vertex in global vertexes table
% * real - false if vertes is hanging node and has interpolated r,g,b components
%
vertexes = struct('x',{},'y',{},'r',{},'g',{},'b',{},'index',{},'real',{});
% initialize unbroken mesh
init mesh();
redo error test = true;
refinemenet level = 0;
% repeat until we match maximum local estimation error or maximum refinemenet level
while (redo error test && (refinemenet level < max refinement level))
  redo error test = false;
% loop through elements
   for i=1:total_elements
% check only active elements
     if (elements(i).active)
% estimate realtive interpolation error in red, green and blue components
      [rr, gg, bb] = estimate error(i);% if eny of the errors is higher than our maximum -> break element and repeat entire loop
      if ((rr >= maxerror) || (gg >= maxerror) || (bb >= maxerror))
         redo_error_test = true;
        break element(i);
       end
     end
   end
```

```
refinemenet level = refinemenet level + 1;
```

```
% interpolate all active elements - recreate bitmap red green and blue compoments
for i=1:total_elements
   if (elements(i).active)
    interpolate elem(i, color edges black);
   end
end
```

```
% recreate bitmap from red, green and blue compoments
RGB=XX;
RGB(:,:,1) = RR;RGB(:,:,2) = GG;RGB(:,:,3) = BB;% display image
imshow(RGB);
% create vertex (non hanging node)
function index=create_vertex(x,y)
 vert.x = x;
 vert.y = y;vert.r = RR(x,y);
 vert.g = GG(x,y);
```

```
vert.b = BB(x,y);
total vertexes = total vertexes + 1;
```

```
vert.index = total vertexes;
 vert.real = true;
vertexes(total vertexes) = vert;
 index = total_vertexes;
```

```
% create vertex (hanging node)
function index=create_vertex_rgb(x,y,r,g,b)
 vert.x = x;
 vert.v = v;
 vert.r = r;
 vert.g = g;vert.b = b;
 total vertexes = total vertexes + 1;
 vert.index = total vertexes;
  vert.real = false;
 vertexes(total vertexes) = vert;
   index = total_vertexes;
end
```

```
% update vertex - when hanging node becomes non-hanging node
function vert_update(index)
  vert = vertexes(index);
 vert.r = RR(vert.x,vert.y);vert.g = GG(vert.x,vert.y);vert.b = BB(vert.x,vert.y);
```

```
 vert.real = true;
  vertexes(index) = vert;
end
```

```
% create initial element
function element=create element(v1,v2,v3,v4)
  element.dl = v1;
  element.u1 = v2;
   element.dr = v3;
   element.ur = v4;
   element.active = true;
% set all neighbours to null 
   element.elu = 0;
  element.eld = 0;
  element.edl = 0;
  element.edr = 0;
  element.eul = 0;
  element.eur = 0;
  element.eul = 0;element.eru = 0;
  element.erd = 0;
   total_elements = total_elements + 1;
   element.index = total_elements;
end
```

```
% initialize mesh
function init mesh()
\%% vertexes mapping
% 
% v2 \rightarrow ul% v4 -> ur% v1 -> d1% v3 -> dr\frac{9}{6}elem width = floor(ix / elementsx);
  elem hight = floor(iy / {{elements}});x = 0;
  y = 0;
% create all vertexes 
   for i=0:elementsy-1
     for j=0:elementsx-1
      vertex = create\_vertex(x+j*elem\_width+1,y+1); end
    vertex = create\_vertex(ix, y+1);y = y + elem-hight;
   end
   for j=0:elementsx-1
    vertex = create vertex(x+j*elem width+1,iy);
```

```
vertex = create vertex(ix,iy);
```

```
% crete all elements
   for i=1:elementsy
     for j=1:elementsx
      v1 = (i-1)*elementsy+j + i-1;v3 = v1+1;
      v2 = i*elements<sup>+j+1</sup> + i-1;
      v4 = v2 + 1;
      element = create\_element(v1,v2,v3,v4); index = element.index;
% set neighbours for each element
      if(j=1) element.elu = index-1;
       end
       if(j~=elementsx)
         element.eru = index+1;
       end
      if(i=1)element.edl = index-elementsx;
       end
       if(i~=elementsy)
        element.eul = index+elementsx;
       end
       elements(index) = element;
     end
   end
```

```
% interpolate r,g,b components for hanging node
% v1 and v2 are vertexes of given element on edges of broken edge
% v3 is interpolated vertex between v1 and v2
function v3=interpolate rgb(v1,v2,element)
   elem = elements(element);
  width = vertexes(elem.dr).x -vertexes(elem.dl).x;
   hight = vertexes(elem.ul).y - vertexes(elem.dl).y;
 vert1 = vertexes(v1);vert2 = vertexes(v2);vert3.x = (vert1.x + vert2.x) /2;vert3.v = (vert1.v + vert2.v) /2;
  vert3.x = floor(vert3.x):
  vert3.v = floor(vert3.v);
  xx = vert3.x - vertexes(elem.d1).x; yy = vert3.y - vertexes(elem.dl).y;
  [r,g,b] = input(xx,yy,width,hight,elem);vert3.r = r;
 vert3.g = g;vert3.b = b:
   vert3.real = false;
```

```
total vertexes = total vertexes + 1;
vert3.index = total vertexes;
v3 = total vertexes;vertexes(v3) = vert3;
```
if (color edges black)

```
% interpolate r,g,b components of a element
function interpolate elem(element,color edges black)
   elem = elements(element);
  width = vertexes(elem.dr).x -vertexes(elem.dl).x;
   hight = vertexes(elem.ul).y - vertexes(elem.dl).y;
  width = abs(width);hight = abs(hight);
   dlx = vertexes(elem.dl).x;
   dly = vertexes(elem.dl).y;
   for xx=0:width
     for yy=0:hight
      [r,g,b] = input(xx,vy,width,hight,elem);RR(dlx+xx, dly+yy) = r;GG(dlx+xx, dly+yy) = g;BB(dlx+xx, dly+yy) = b; end
   end
% create black edges on element if requested
```

```
 for xx=0:width
      RR(dlx+xx, dly) = 0;GG(dlx+xx, dly) = 0;BB(dlx+xx, dly) = 0;
      RR(dlx+xx, dly+hight) = 0;
      GG(dlx+xx,dly+hight) = 0;BB(dlx+xx, dly+hight) = 0; end
     for yy=0:hight
      RR(dlx, dly+yy) = 0;GG(dlx, dly+vy) = 0;
      BB(dlx, dly+vy) = 0;
      RR(dlx+width, dly+yy) = 0;GG(dlx+width, dly+vy) = 0;BB(dlx+width, dly+vy) = 0; end
   end
end
```
% computes r,g,b components of element in given point function [r,g,b]=inpoint(xx,yy,width,hight,elem)  $f1 = f1(xx,yy);$  $f2 = fiz(xx, yy);$  $f3 = f13(xx, yy);$ 

```
f4 = f14(xx, yy);
```

```
r = vertexes(elem.dl).r * f1;
r = r + \text{vertices}(\text{elem.u1}).r * f2;r = r + \text{vertices}(\text{elem.dr}).r * f3;r = r + \text{vertices}(\text{elem.un}).r * f4;r = \text{floor}(r);
```

```
g = vertexes(elem.dl).g * f1;
g = g + \text{vertices}(\text{elem.u1}).g * f2;g = g + \text{vertices}(\text{elem.dr}), g * f3;g = g + \text{vertices}(\text{elem.un}).g * f4;g = \text{floor}(g);
```

```
b = vertexes(elem.dl).b * f1;
b = b + \text{vertexes}(\text{elem.u1}).b * f2;b = b + \text{vertexes}(\text{elem.dr}).b * f3;b = b + \text{vertexes}(\text{elem.un}).b * f4;b = \text{floor}(b);
```
% basis functions defined over element function ret=fi1(xx,yy)  $x = xx/width$ ;  $y = yy/hight;$  $ret = (1-x) * (1-y);$ end

## function ret=fi2(xx,yy)

```
x = xx/width;y = yy/hight;ret = (1-x) * y; end
```

```
 function ret=fi3(xx,yy)
 x = xx/width;
 y = yy/hight;
```

```
ret = x * (1-y);
 end
```

```
 function ret=fi4(xx,yy)
   x = xx/width;
   y = yy/hight;ret = x * y;
   end
end
```
% if neighbour is already bigger than element that we try to break - we should break it as well function break\_neighbours(index) element = elements(index);

 check\_left(); check\_right(); check up(); check down();

```
 function check_left()
% no neighbours on the left
    if (element.elu == 0) return;
     end
% two neighbours on the left 
    if(element.eld \sim= 0)
       return;
     end
% only one neighbour on the left
     left = elements(element.elu);
    if (left.erd \sim= 0)
% neighbour on the left has two neighbours on the right 
      break element(element.elu);
     end
   end
  function check right()
% no neighbours on the right
    if (element.eru == 0)
       return;
     end
% two neighbours on the right 
    if (element.erd \sim= 0)
       return;
     end
% only one neighbour on the right
```

```
 right = elements(element.eru);
    if (right.eld \sim= 0)
% neighbour on the right has two neighbours on the left
      break element(element.eru);
     end
   end
  function check up()
% no neighbours on the top
    if (element.eu1 == 0) return;
     end
% two neighbours on the top 
    if (element.eur \sim= 0)
       return;
     end
% only one neighbour on the top
     up = elements(element.eul);
    if (up.edr \sim= 0)
% neighbour on the top has two neighbours on the bottom
       break_element(element.eul);
     end
   end
   function check_down()
% no neighbours on the bottom
    if (element.edu == 0)
```

```
 return;
```

```
% two neighbours on the bottom 
    if (element.edr \sim= 0)
       return;
     end
% only one neighbour on the bottom
     down = elements(element.edl);
    if (down.eur \sim= 0)
% neighbour on the bottom has two neighbours on the top
       break_element(element.edl);
     end
   end
end
```

```
% breaking element
function break element(index)
```

```
 element = elements(index);
   if (~element.active)
     disp('error!!!');
   end
   break_neighbours(index);
   element = elements(index);
% vertexes of element are organized as followed
\%% ul - ur
%
```

```
% d1 - dr\%% they are mapped to local vertices 
\%% v2 - v4% | e |
% v1 - v3\%\%% after breaking element vertices and new elements are organized as followed
%
% v2 - v9 - v4% | e2 | e4 |
% v6 - v7 - v8% | e1 | e3 |
% v1 - v5 - v3\%\%% e \rightarrow e2 e4% e1 e3
%
  v1 = element.d1; v2 = element.ul;
   v3 = element.dr;
   v4 = element.ur;
```

```
v6=0:
  v7=0;
  v8=0;
  v9=0:
% if we have two neighbours left
  if (element.eld \sim= 0)
     eld = elements(element.eld);
    v6 = eld.ur;
    vert update(v6);
% if we have unbroken neighbour left
   else
    v6 = interpolate rgb(v1,v2,index);
   end
  if (element.elu == 0)vert update(v6);
   end
% if we have two neighbours right 
  if (element.erd \sim= 0)
     erd = elements(element.erd);
    v8 = erd.u1; vert_update(v8);
% if we have unbroken neighbour right
   else
    v8 = interpolate rgb(v3,v4,index);
   end
   if (element.eru == 0)
```

```
vert update(v8);
   end
% if we have two neighbours up 
  if (element.eur \sim= 0)
     eur = elements(element.eur);
    v9 = eur.d1;
    vert update(v9)
% if we have unbroken neighbour up
   else
    v9 = interpolate rgb(v2,v4,index);
   end
  if (element.eul == 0)
    vert update(v9);
   end
% if we have two neighbours down 
  if (element.edr \sim= 0)
     edr = elements(element.edr);
    v5 = edr.u1:
     vert_update(v5);
% if we have unbroken neighbour down
```
## else

```
 v5 = interpolate_rgb(v1,v3,index);
 end
if (element.edu == 0)vert update(v5);
 end
```

```
x = vertexes(v5).x;
  y = vertexes(v6).y;
  v7 = create vertex(x,y);
   element.active = false;
   elements(element.index) = element;
  e1 = create element(v1,v6,v5,v7);
  e2 = create element(v6,v2,v7,v9);
  e3 = create element(v5,v7,v3,v8);
  e4 = \text{create element}(v7,v9,v8,v4);% set neighbours between new elements
  e1.eru = e3.index;
  e1.eu1 = e2.index;e2.edu = e1.index;e<sub>2</sub> . env = e<sub>4</sub> . index;e3.e1u = e1.index;e3.eu1 = e4.index;e4.e1u = e2.index;
```

```
e4.edl = e3.index;
```

```
% set neighbours between new and old elements
   e1.edl = element.edl;
  if (element.edl \sim= 0)
     edl = elements(element.edl);
```

```
edl.eu1 = e1.index; elements(edl.index) = edl;
 end
if (element.edr \sim= 0)
   e3.edl = element.edr;
   edr = elements(element.edr);
  edr.eu1 = e3.index; elements(edr.index) = edr;
 else
   e3.edl = element.edl;
  if (element.edl \sim= 0)
     edl = elements(element.edl);
     edl.eur = e3.index;
     elements(edl.index) = edl;
   end
 end
```

```
 e2.elu = element.elu;
if (element.elu \sim= 0)
   elu = elements(element.elu);
   elu.eru = e2.index;
   elements(elu.index) = elu;
 end
if (element.eld \sim= 0)
   e1.elu = element.eld;
   eld = elements(element.eld);
   eld.eru = e1.index;
   elements(eld.index) = eld;
```
# else e1.elu = element.elu; if (element.elu  $\sim= 0$ ) elu = elements(element.elu);  $elu.erd = e1.index;$  elements(elu.index) = elu; end end

```
 e2.eul = element.eul;
if (element.eul \sim= 0)
   eul = elements(element.eul);
  eul.edu = e2.index;
   elements(eul.index) = eul;
 end
if (element.eur \sim= 0)
   e4.eul = element.eur;
   eur = elements(element.eur);
  eur.edu = e4.index;
   elements(eur.index) = eur;
```
### else

```
 e4.eul = element.eul;
  if (element.eul \sim= 0)
     eul = elements(element.eul);
    eul.edr = e4.index;
     elements(eul.index) = eul;
   end
 end
```

```
 e4.eru = element.eru;
  if (element.eru \sim= 0)
     eru = elements(element.eru);
     eru.elu = e4.index;
     elements(eru.index) = eru;
   end
  if (element.erd \sim= 0)
     e3.eru = element.erd;
     erd = elements(element.erd);
     erd.elu = e3.index;
     elements(erd.index) = erd;
   else
     e3.eru = element.eru;
    if (element.eru \sim= 0)
       eru = elements(element.eru);
      eru.eld = e3.index; elements(eru.index) = eru;
     end
   end
   elements(e4.index) = e4;
   elements(e3.index) = e3;
   elements(e2.index) = e2;
   elements(e1.index) = e1;
end
```
% estimate relative error of interpolation over given element

```
function [error r,error g,error b]=estimate error(index)
```

```
 element = elements(index);
  dl = element.dl;
  ul = element.ul;
  dr = element.dr;
  ur = element.ur;
 x1 = vertexes(d1).x; yd = vertexes(dl).y;
  xr = vertexes(ur).x;
  yu = vertexes(ur).y;
  elementWidth = xr - x1;
   elementHeigth = yu - yd;
% interpolate using L2 norm and Gaussian quadrature rule
 x1 = elementWidth/2.0 - elementWidth / (sqrt(3.0) * 2.0);x2 = elementWidth/2.0 + elementWidth / (sqrt(3.0) * 2.0);
```

```
v1 = elementHeight/2.0 - elementHeight / (sqrt(3.0) * 2.0);
```

```
y2 = elementHeight/2.0 + elementHeight / (sqrt(3.0) * 2.0);
```
 $x1 =$  floor( $x1$ );  $x2 =$  floor( $x2$ );  $y1 =$  floor( $y1$ );  $y2 =$  floor( $y2$ );

[r1,g1,b1]=inpoint(x1,y1,elementWidth,elementHeigth,element);

```
 [r2,g2,b2]=inpoint(x1,y2,elementWidth,elementHeigth,element);
 [r3,g3,b3]=inpoint(x2,y1,elementWidth,elementHeigth,element);
 [r4,g4,b4]=inpoint(x2,y2,elementWidth,elementHeigth,element);
```

```
r1 = r1 - RR(x1+x1, y1+yd);g1 = g1 - GG(x1+x1, y1+yd);b1 = b1 - BB(x1+x1,y1+vd);r2 = r2 - RR(x1+x1, y2+yd);g2 = g2 - GG(x1+x1, y2+yd);b2 = b2 - BB(x1+x1, y2+yd);r3 = r3 - RR(x2+x1, v1+vd):
g3 = g3 - GG(x2+x1, y1+yd);b3 = b3 - BB(x2+x1, y1+yd);r4 = r4 - RR(x2+x1,y2+yd);g4 = g4 - GG(x2+x1, y2+yd);b4 = b4 - BB(x2+x1, y2+yd);error r = r1*r1 + r2*r2 + r3*r3 + r4*r4;error g = g1*g1 + g2*g2 + g3*g3 + g4*g4;
error b = b1*b1 + b2*b2 + b3*b3 + b4*b4;error r = double(error r);error g = double(error g);
```

```
error b = double(error b);
```
error  $r = sqrt(error r) * 100.0 / (255.0 * 2.0);$ error  $g = sqrt(error g) * 100.0 / (255.0 * 2.0);$ error  $b = sqrt(error b) * 100.0 / (255.0 * 2.0);$ 

end

end

Listing 1 [\(Pobierz\):](https://epodreczniki.open.agh.edu.pl/tiki-download_file.php?fileId=2245) Adaptacyjna projekcja bitmapy

In order to run the codes, we save them in the Octave working directory.

We set the variables with the path to the input file in tif format

 $filename = 'C : \Users\Maciej\Dropbox\bitmap{a.tif'}$ 

then we give the number of mesh elements in the x and y directions, and the degrees of B-spline in these directions

 $elements x=4, elements y=4$  are the size of the initial grid.

We enter the maximum approximation error

 $maxerror = 0.5$ 

the maximum number of adaptation iterations  $maxlevel=4$ 

and indicate whether the mesh edges are to be drawn

 $edges = 1.$ 

Then we start the first procedure

 $\emph{bitmap\_h}(\emph{filename}, elementsx, elementsy, maxerror, maxlevel, edges).$ 

The code after executing the adaptation sequence draws the bitmap in the open window.

STATUS: W opracowaniu **Zgłoś do recenzji** [Edytuj](https://epodreczniki.open.agh.edu.pl/tiki-editpage.php?page=MATLAB%20implementation%20of%20the%20adaptive%20algorithm%20for%20the%20bitmap%20projection%20problem)

Utworzona przez [admin](https://epodreczniki.open.agh.edu.pl/tiki-user_information.php?userId=1). Ostatnia aktualizacja: Środa 28 z Październik, 2020 08:50:00 UTC przez paszynsk@agh.edu.pl. Autor: Maciej Paszynski

28.10.2020 OpenAGH e-podręczniki | MATLAB implementation of the adaptive algorithm for the bitmap projection problem

[Jak to działa?](https://epodreczniki.open.agh.edu.pl/openagh-jak_to_dziala.php) [O e-podręcznikach AGH](https://epodreczniki.open.agh.edu.pl/openagh-o_epodrecznikach.php) [Regulamin](https://epodreczniki.open.agh.edu.pl/openagh-regulamin.php) [Polityka prywatności](https://epodreczniki.open.agh.edu.pl/openagh-rodo.php) [Licencja CC BY-SA](https://epodreczniki.open.agh.edu.pl/openagh-licencja.php)

[Partnerzy](https://epodreczniki.open.agh.edu.pl/openagh-partnerzy.php) [Kontakt](https://epodreczniki.open.agh.edu.pl/openagh-kontakt.php) [Prześlij opinię](https://epodreczniki.open.agh.edu.pl/openagh-opinia.php) [About](https://epodreczniki.open.agh.edu.pl/etextbooks.php)

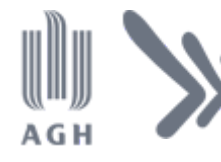

Akademia Górniczo-Hutnicza im. Stanisława Staszica w Krakowie Centrum e-Learningu

[Centrum e-Learningu AGH](http://www.cel.agh.edu.pl/) ©2013–2020

[Wersja mobilna](https://epodreczniki.open.agh.edu.pl/tiki-index.php?page=MATLAB+implementation+of+the+adaptive+algorithm+for+the+bitmap+projection+problem)